https://www.100test.com/kao\_ti2020/607/2021\_2022\_UNIX\_E7\_B3 \_BB\_E7\_BB\_9F\_c103\_607067.htm (swap)

Informix Online Dynamic Server

 $256M$ 

 $256M$ 

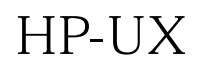

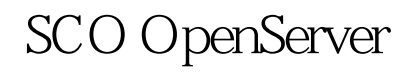

 $\sim$ 

UNIX

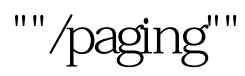

## $2MB$  3.

 $\mathsf{root}$ 

 $4$ 

 $\mathsf{root}$ UNIX

## $UNIX$

 $HP$ -UX swapon, SCO OpenServer and swap 1. HP-UX10.20/11.00: # swapon -p 1 -f /dev/vg05/lvol7(execution of the set of the set of the set of the set of the set of the set of the set of the set of the set of the set of the set of the set of the set of the set of the set of the set of the set of the se  $- f$  ) # swapon -f /dev/dsk/c1t6d0(external)  $\#$  swapon - p 4 - l 50M  $/$ fs1 ( $\#$ SNapon - p 4 - l 50M  $/$ fs1 4, 50M ) 2. SCO OpenServer  $3X/5X$ : #swap - a /dev/swap1(  $swap1$ )  $# swap - a /dev/dsk/1s0($  $)$  # swap -a /dev/dsk/1s1 100  $100000$  100  $10000$  512  $50M$ ) # swap - a /tmp/swaptmp  $64000$ /tmp/swaptmp 32M)

HP-UX swapinfo , SCO OpenServer swap HP-UX  $80%$ 

 $HP$ -UX 0-10  $\mathbf 1$ 

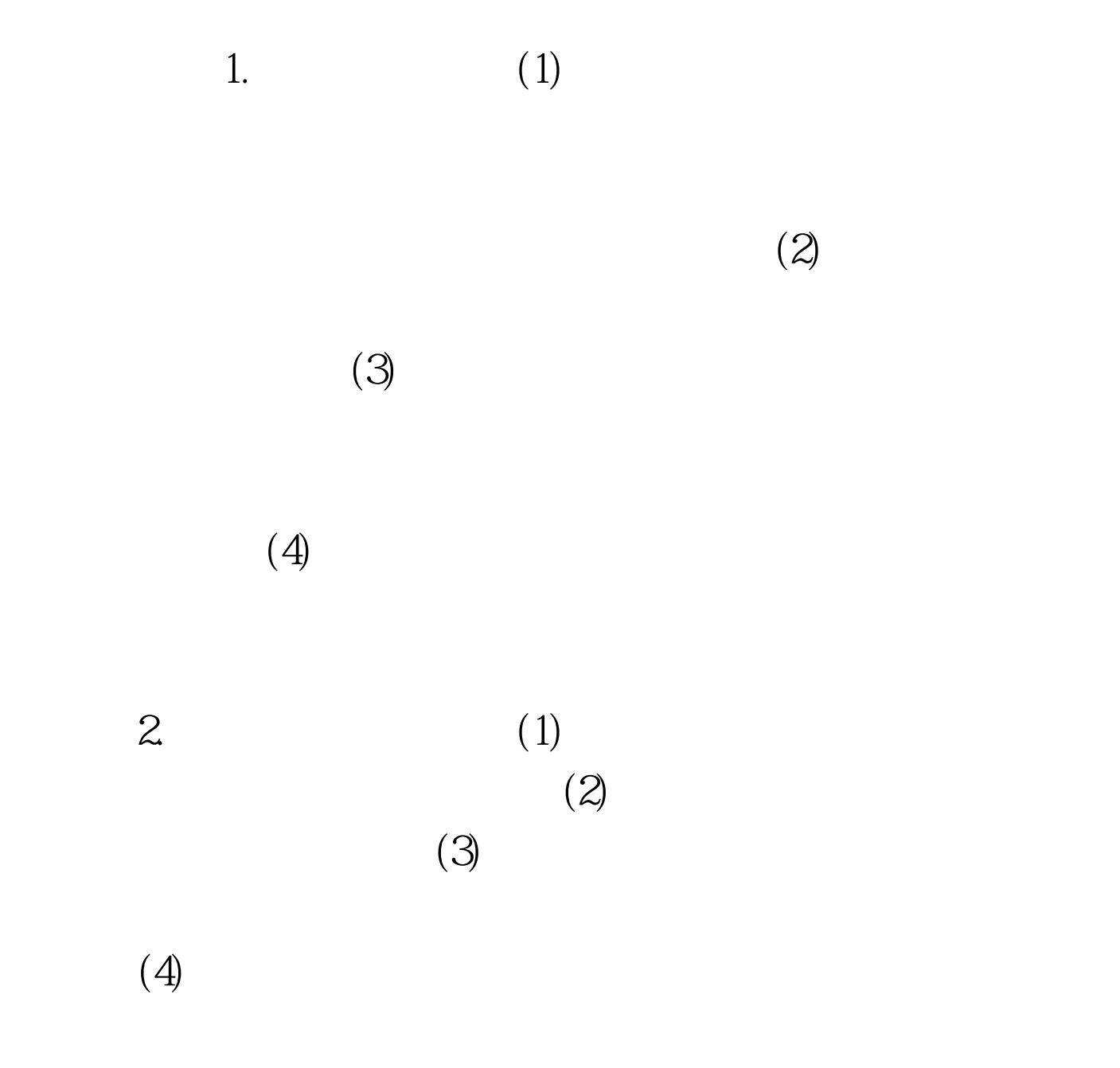

当高如小型机及高档PC服务器,但因交换区设置不合理导致

## UNIX Win9X WinNT Win2000

## $UNIX$ WinNT Win2000

Win9X

TechFacts

linux 100Test www.100test.com